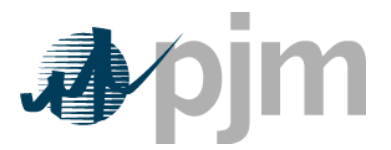

## **PJM Requirements for NAESB webRegistry Pseudo Tie Registrations**

The following criteria must be met in order for a NAESB webRegistry Pseudo Tie registration to be approved by PJM. All new registrations will be validated against these rules. Questions can be directed to [oasisadmin@pjm.com](mailto:oasisadmin@pjm.com)

PJM will accept registrations for new Pseudo Ties no earlier than 90 days from the scheduled start of the Pseudo Tie. Registrations for new Pseudo Ties must be finalized 30 days prior to the scheduled start of the Pseudo Tie.

- 1. For an import to PJM, PJM must be listed as both the last (sink) BA and the last TP in the path
- 2. For an export from PJM, PJM must be listed as both the first (source) BA and the first TP in the path
- 3. For a wheel across PJM, PJM must not be listed as a BA and must be listed as a TP in the middle of two neighboring TPs
- 4. PJM may not be listed as a BA more than once
- 5. PJM may not be listed as a TP more than once
- 6. The listed BAs and TPs must have proper adjacency with respect to PJM. (entities adjacent to a PJM BA or TP must be directly connected to the PJM Balancing Authority Area)
- 7. The POR and POD values on the PJM TP line should match the POR and POD on the related PJM Transmission Service Reservation(s)
- 8. The Scheduling Entity on the PJM TP line should list PJM
- 9. The Reliability Coordinator on the PJM BA and TP lines should be listed as PJM
- 10. The PJM Transmission Service Registrations that support the Pseudo Tie should be listed in the Transmission Contract Number field on the PJM TP line. If multiple TSRs are being used they should be separated by commas
- 11. If PJM is listed as the first (source) BA in the registration, the source value should reflect the PJM-internal generator that is exporting to an external BA. (if a descriptive source does not already exist, it will needed to added separately to webRegistry)
- 12. If PJM is listed as the last (sink) BA in the registration, the sink value should reflect the PJMexternal load being served by PJM. (if a descriptive sink does not already exist, it will needed to added separately to webRegistry) In the event a specific load is not being served, the sink point PJMSYSLOAD should be used.
- 13. The comment field should contain a brief description of the Pseudo Tie, including the max MW value.
- 14. The Existing Pseudo Tie flag should not be checked.
- 15. The Effective Start Date should reflect the actual start date of the Pseudo Tie.
- 16. The Effective Stop Date should reflect the end of the Pseudo Tie agreement between PJM and the participant. In the event no formal stop date has been identified, the Effective Stop Date must be no later than the stop date of the related PJM Transmission Service Reservation(s). If

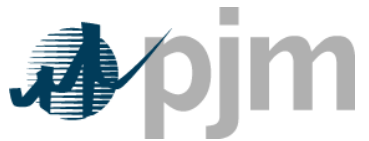

multiple TSRs are being used, PJM will validate all TSRs against the stop date to ensure there are no gaps in service.

## **Registration Guidelines**

## **Example Import Pseudo Tie Registration**

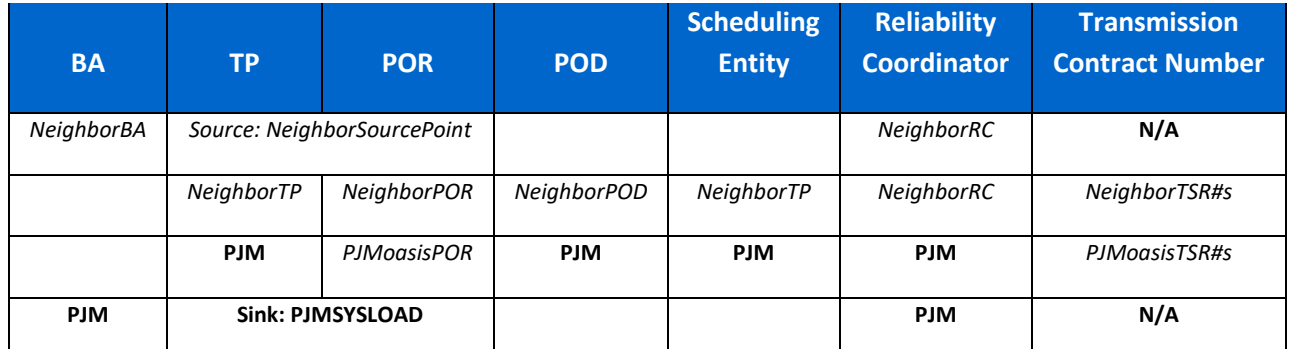

Note: Bold text indicates literal values to all PJM pseudo-ties. Italicized text represents values specific to single pseudo-ties.

## **Example Export Pseudo Tie Registration**

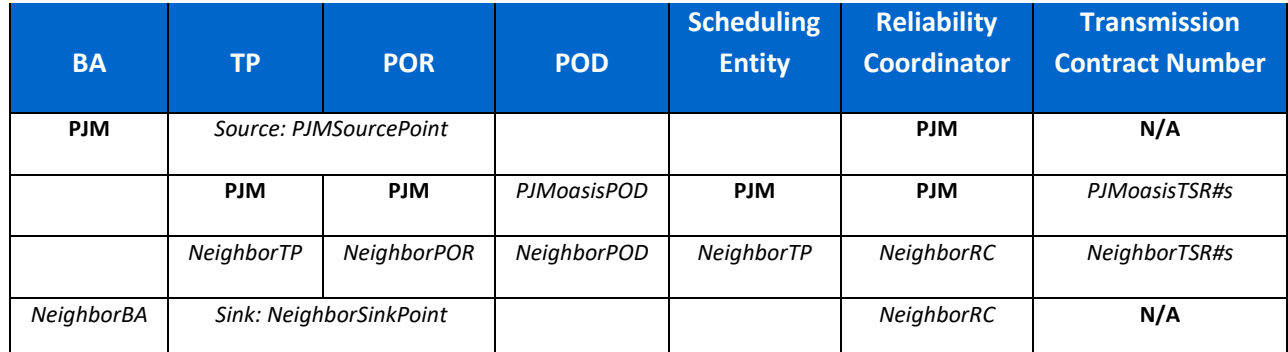

Note: Bold text indicates literal values to all PJM pseudo-ties. Italicized text represents values specific to single pseudo-ties.